### АВТОНОМНАЯ НЕКОММЕРЧЕСКАЯ ОРГАНИЗАЦИЯ ВЫСШЕГО ОБРАЗОВАНИЯ «СЕВЕРО-КАВКАЗСКИЙ СОЦИАЛЬНЫЙ ИНСТИТУТ»

ФАКУЛЬТЕТ Утверждаю **ИНФОРМАНИОНЕ** Декан ФИСТ СИСТЕМ И Ж.В. Игнатенко  $\frac{1}{25}$ «20» мая 2024 г.

# РАБОЧАЯ ПРОГРАММА ПРОФЕССИОНАЛЬНОГО МОДУЛЯ

ПМ.02 «Осуществление интеграции программных модулей»

Специальность:09.02.07 Информационные системы и программирование

Квалификация: Программист

Форма обучения: очная

Год начала подготовки - 2024

Разработана Преподаватель О.В. Краскова

Согласована Зав. кафедрой ПИМ Д.Г. Ловянников

Рекомендована на заседании кафедры ПИМ от «20» мая 2024 г. протокол № 10

Одобрена на заседании учебно-методической комиссии ФИСТ от «20» мая 2024 г. протокол № 9

Ставрополь, 2024 г.

Федоровски й Алексаң Петрович (ЗАЛЬДЕР 22:39:12+03:00

 $\overline{a}$ 

# **Содержание**

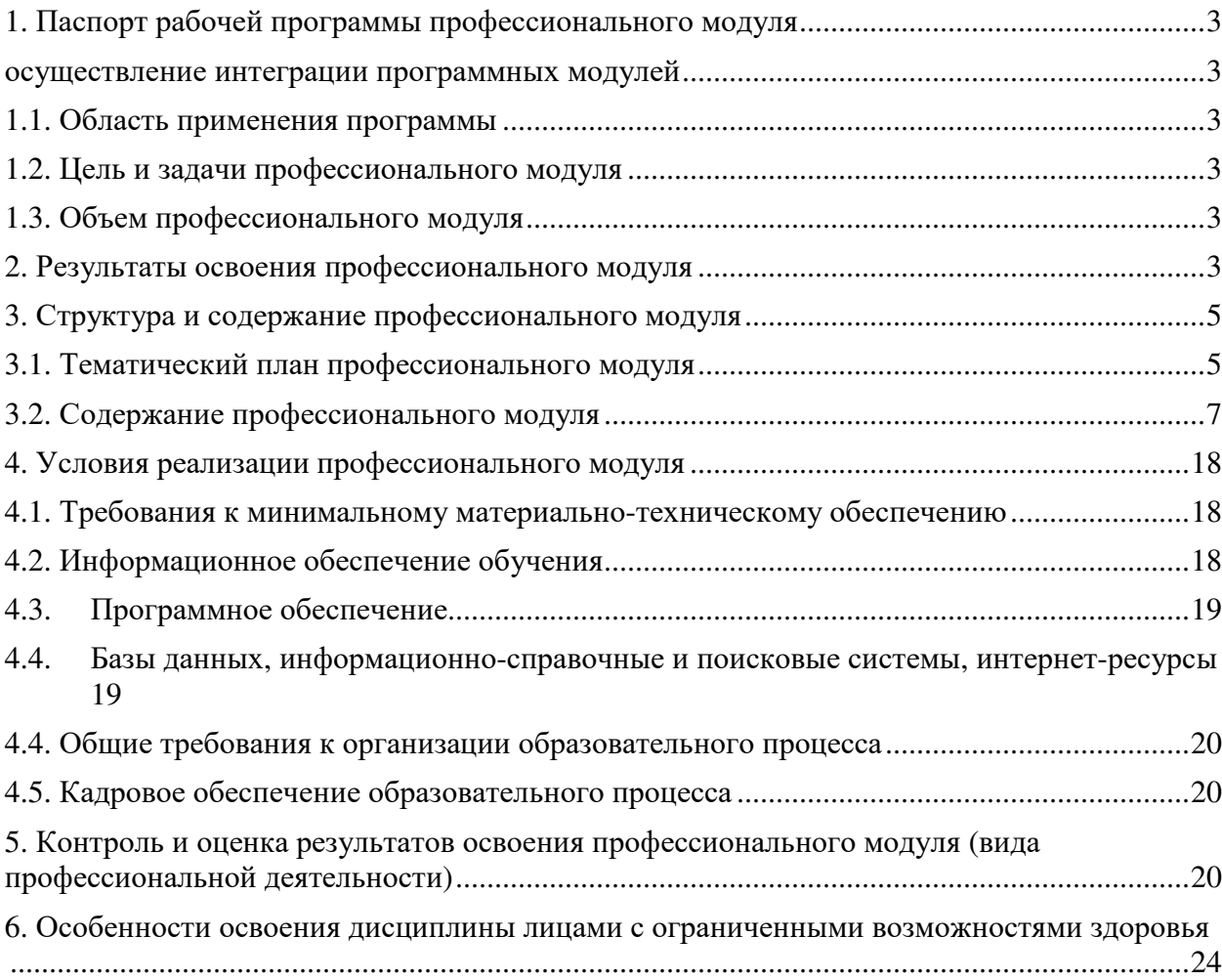

### **1. ПАСПОРТ РАБОЧЕЙ ПРОГРАММЫ ПРОФЕССИОНАЛЬНОГО МОДУЛЯ**

# **Осуществление интеграции программных модулей**

## **1.1. Область применения программы**

Рабочая программа профессионального модуля является частью основной профессиональной образовательной программы в соответствии с ФГОС СПО по специальности 09.02.07 Информационные системы и программирование в части освоения основного вида профессиональной деятельности (ВПД): Осуществление интеграции программных модулей и соответствующих профессиональных компетенций (ПК):

ПК 2.1 Разрабатывать требования к программным модулям на основе анализа проектной и технической документации на предмет взаимодействия компонент.

ПК 2.2 Выполнять интеграцию модулей в программное обеспечение.

ПК 2.3 Выполнять отладку программного модуля с использованием специализированных программных средств.

ПК 2.4 Осуществлять разработку тестовых наборов и тестовых сценариев для программного обеспечения.

ПК 2.5 Производить инспектирование компонент программного обеспечения на предмет соответствия стандартам кодирования.

Примерная программа профессионального модуля может быть использована в дополнительном профессиональном образовании и профессиональной подготовке работников в области программирования компьютерных систем 09.02.07 Информационные системы и программирование при наличии основного общего, среднего (полного) общего образования. Опыт работы не требуется.

### **1.2. Цель и задачи профессионального модуля**

С целью овладения указанным видом профессиональной деятельности и соответствующими профессиональными компетенциями обучающийся в ходе освоения профессионального модуля должен:

### **иметь практический опыт:**

- − модели процесса разработки программного обеспечения;
- − основные принципы процесса разработки программного обеспечения;
- − основные подходы к интегрированию программных модулей;
- − основы верификации и аттестации программного обеспечения;

### **уметь:**

− использовать выбранную систему контроля версий;

− использовать методы для получения кода с заданной функциональностью и степенью качества;

#### **знать:**

- − модели процесса разработки программного обеспечения;
- − основные принципы процесса разработки программного обеспечения;
- − основные подходы к интегрированию программных модулей;
- − основы верификации и аттестации программного обеспечения.

#### **1.3. Объем профессионального модуля**

Объем профессионального модуля всего 334 часов, в том числе:

– обучение по курсам – 134 часа, включая:

а) объем работы обучающихся во взаимодействии с преподавателем – 130 часа;

б) самостоятельной работы обучающегося – 4 часа;

– промежуточная аттестация – 20 часов

– учебной и производственной практики – 180 часов.

### **2. РЕЗУЛЬТАТЫ ОСВОЕНИЯ ПРОФЕССИОНАЛЬНОГО МОДУЛЯ**

Результатом освоения программы профессионального модуля является овладение обучающимися видом профессиональной деятельности (ВПД): Осуществление интеграции программных модулей, в том числе профессиональными (ПК) компетенциями:

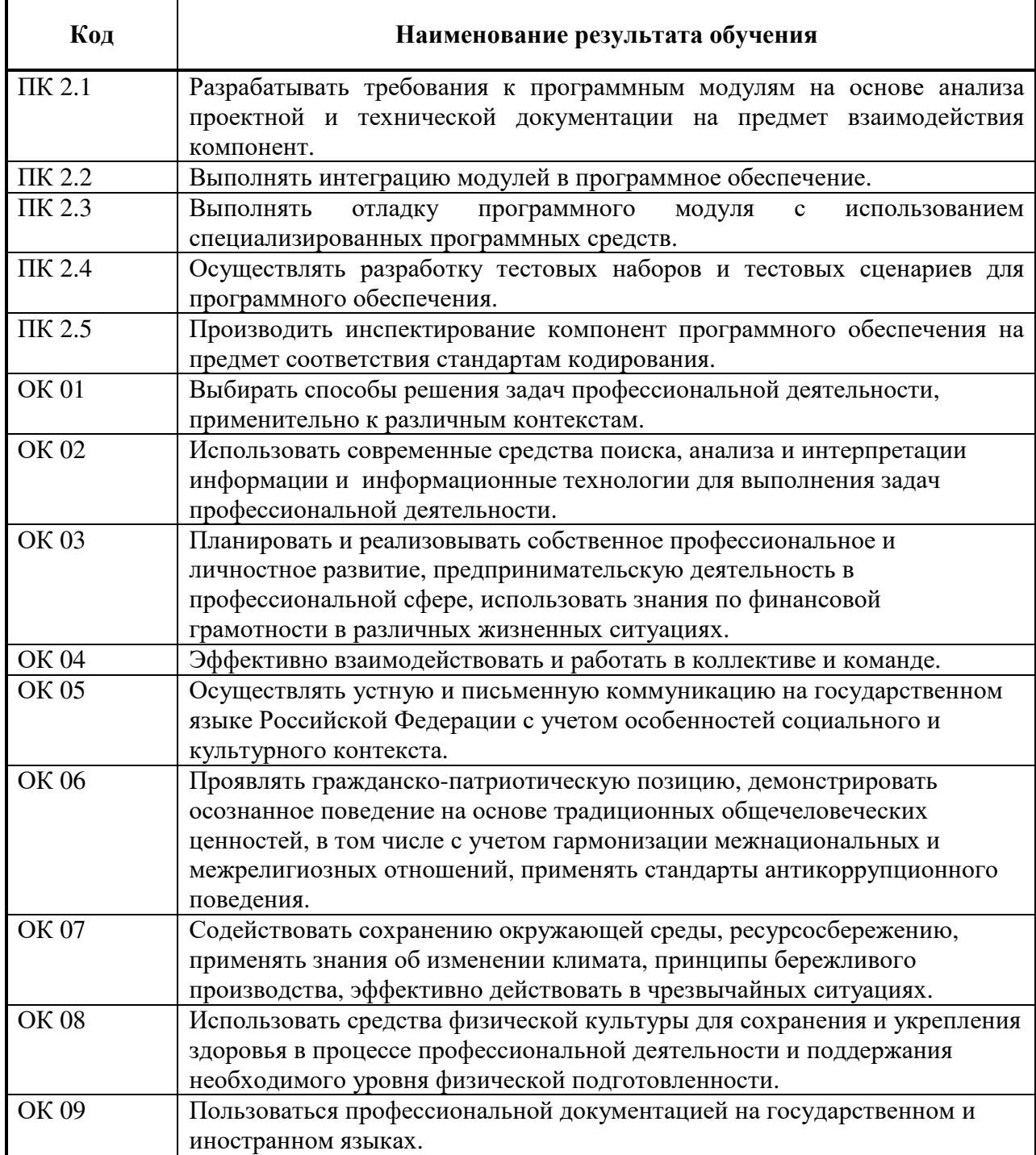

# 3. СТРУКТУРА И СОДЕРЖАНИЕ ПРОФЕССИОНАЛЬНОГО МОДУЛЯ

# 3.1. Тематический план профессионального модуля

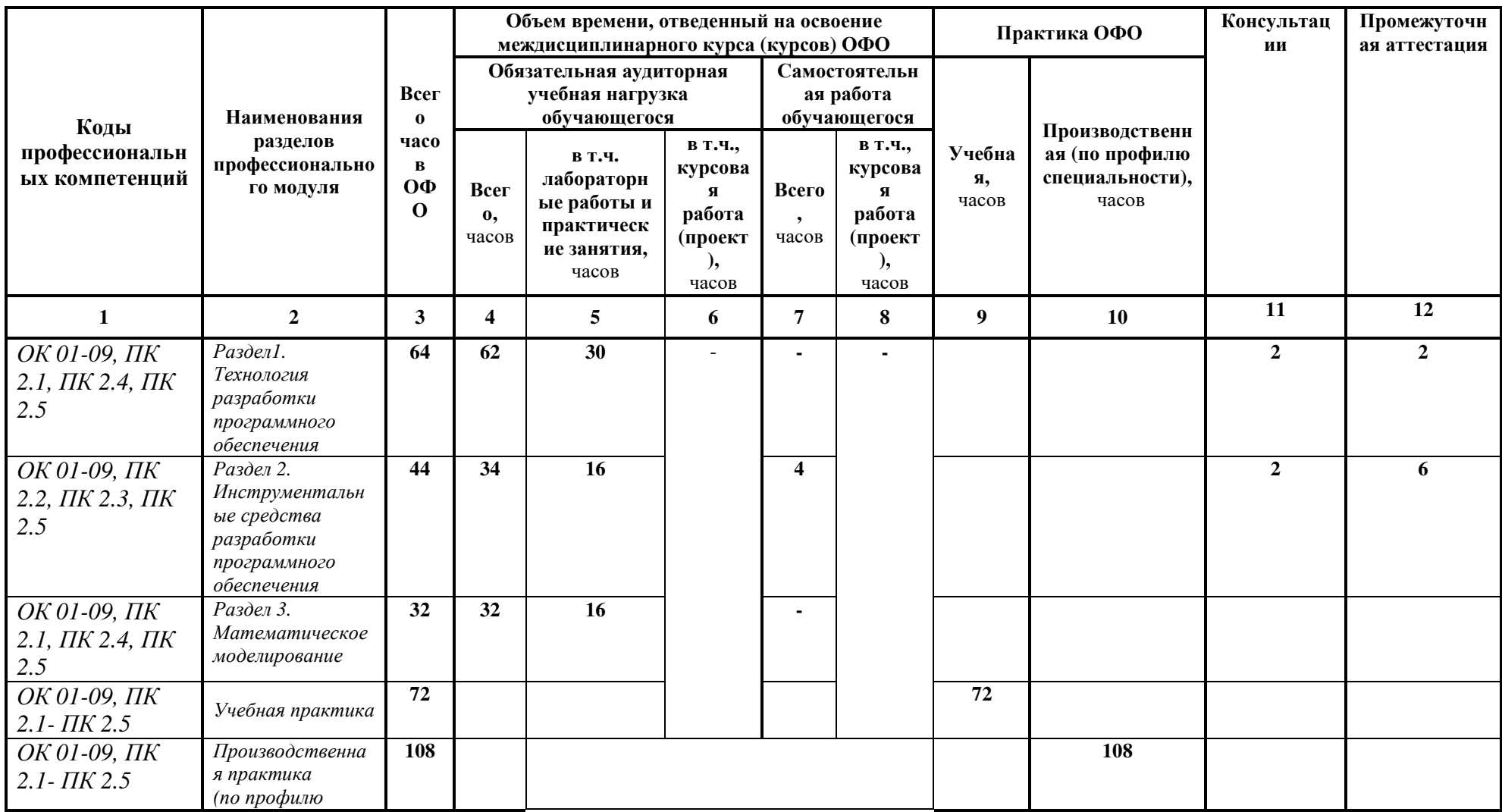

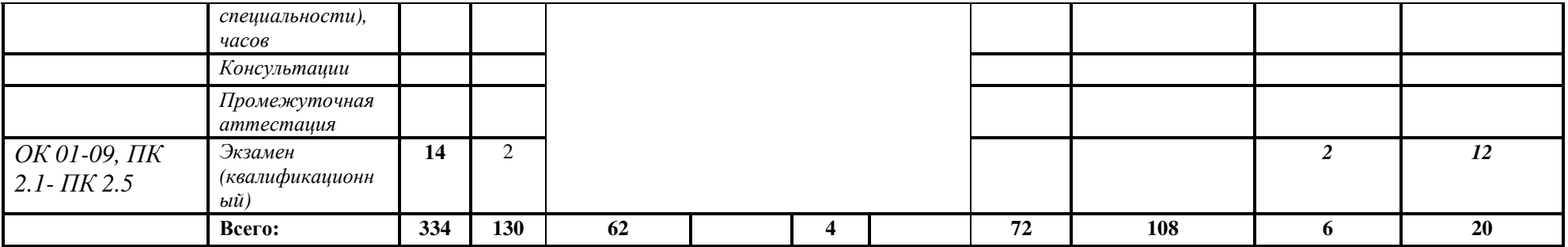

# **3.2. Содержание профессионального модуля**

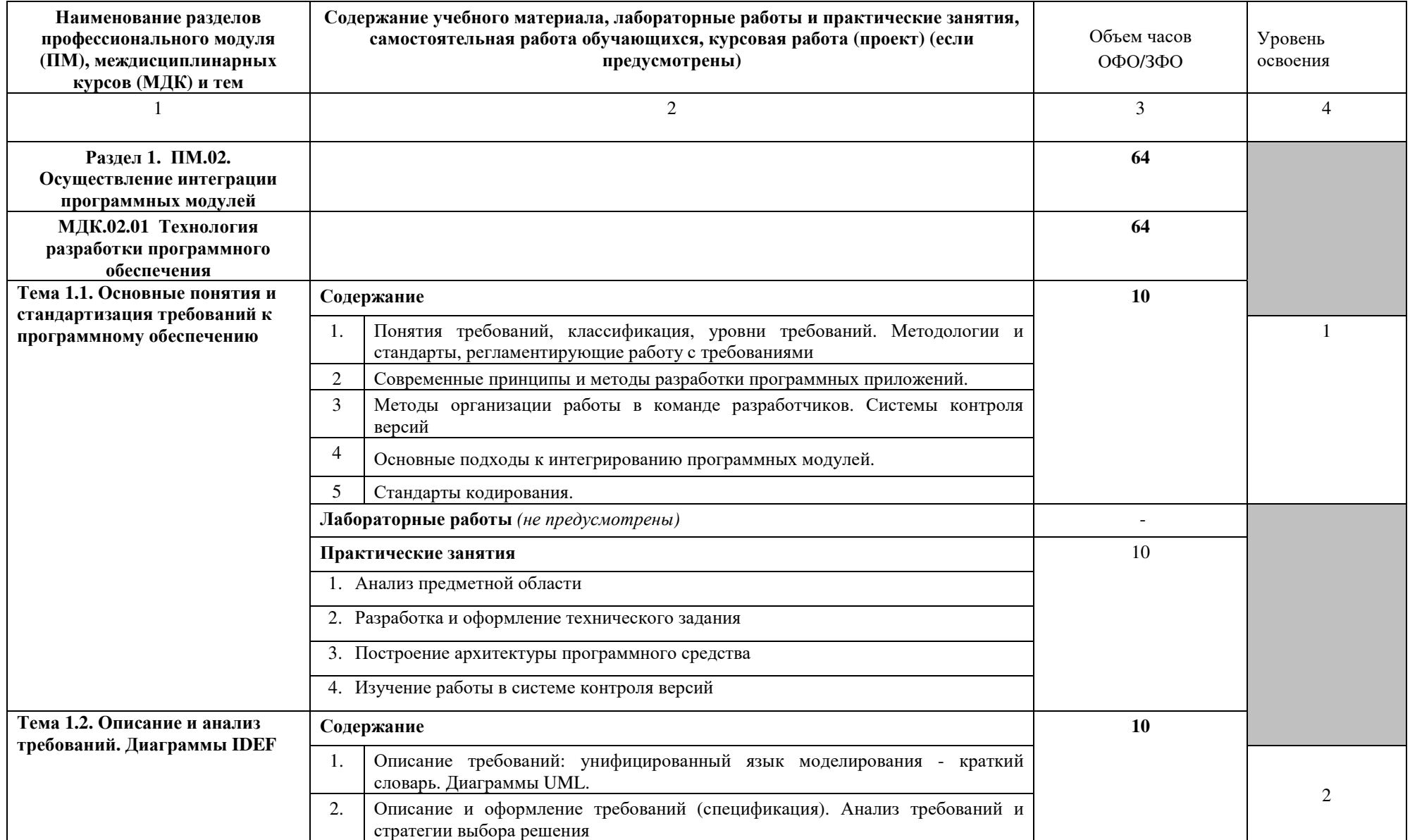

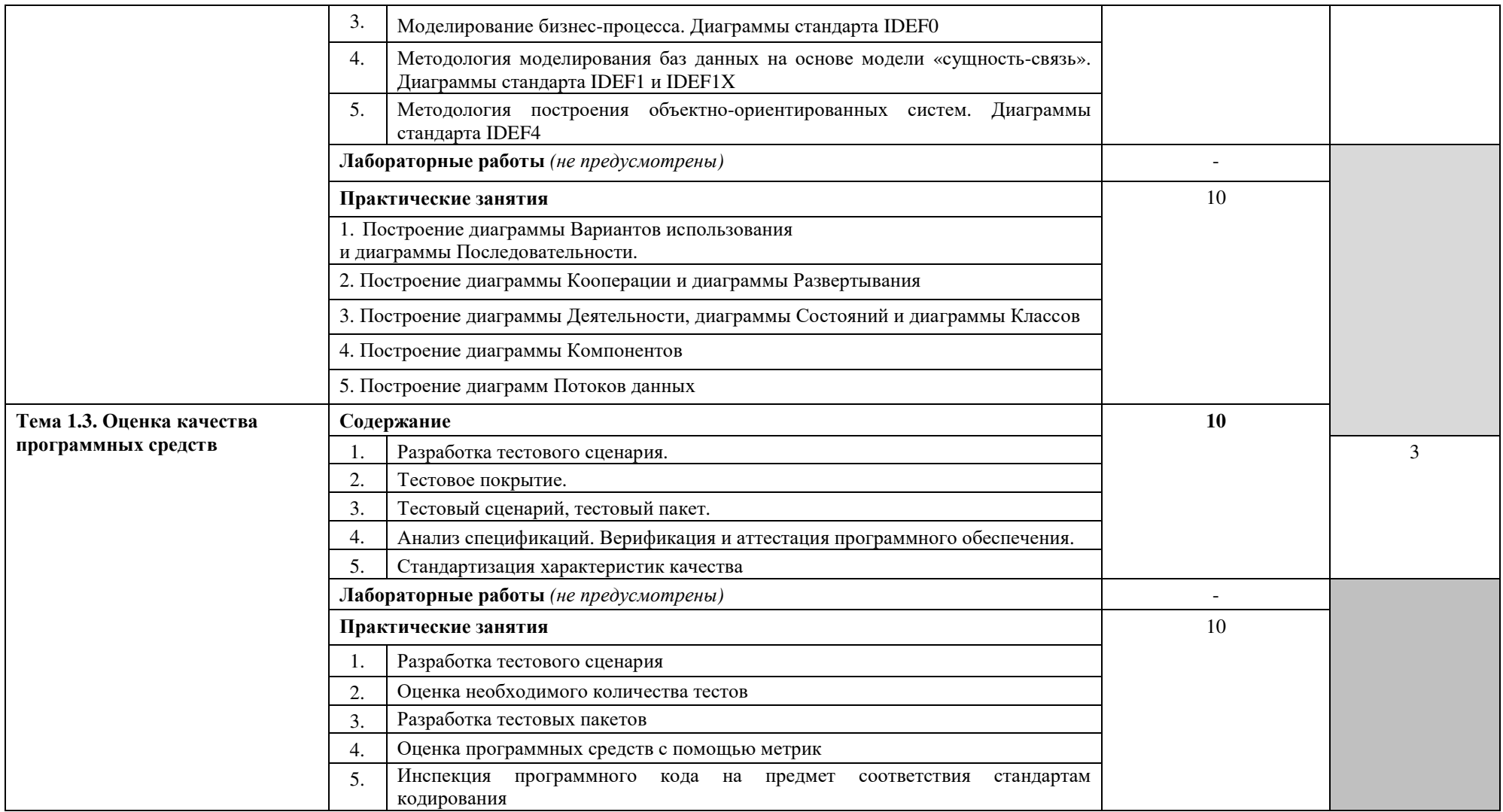

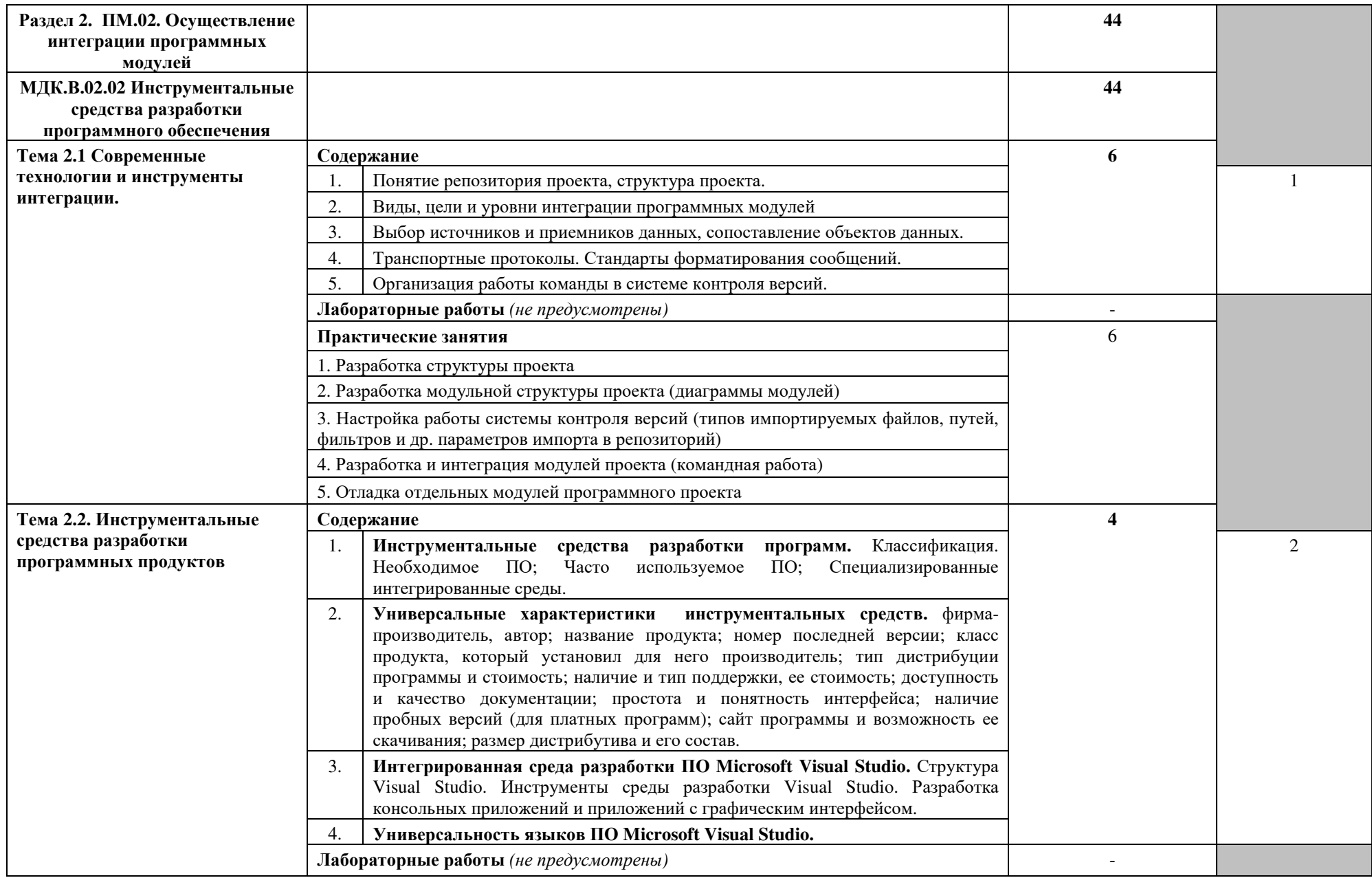

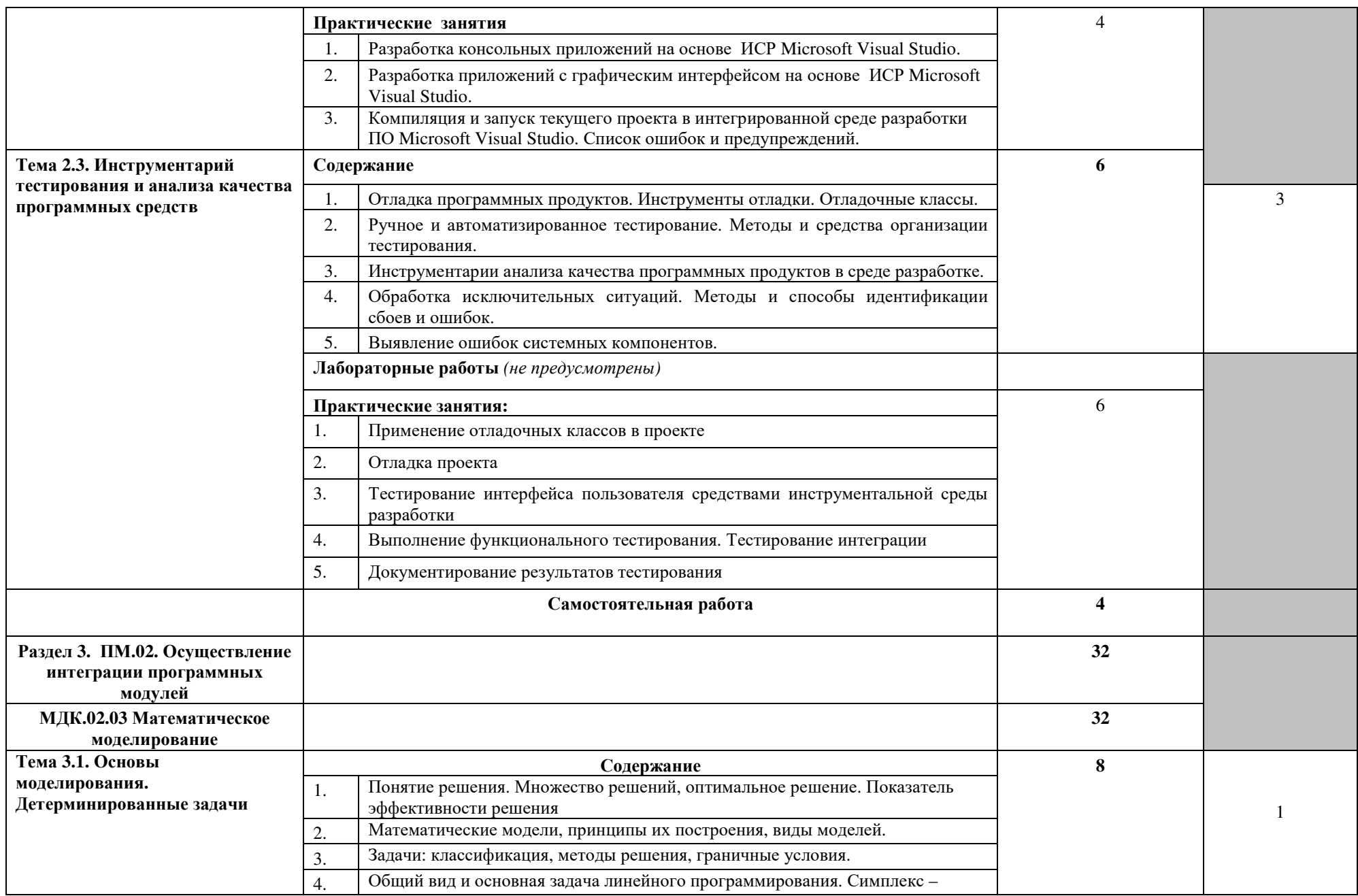

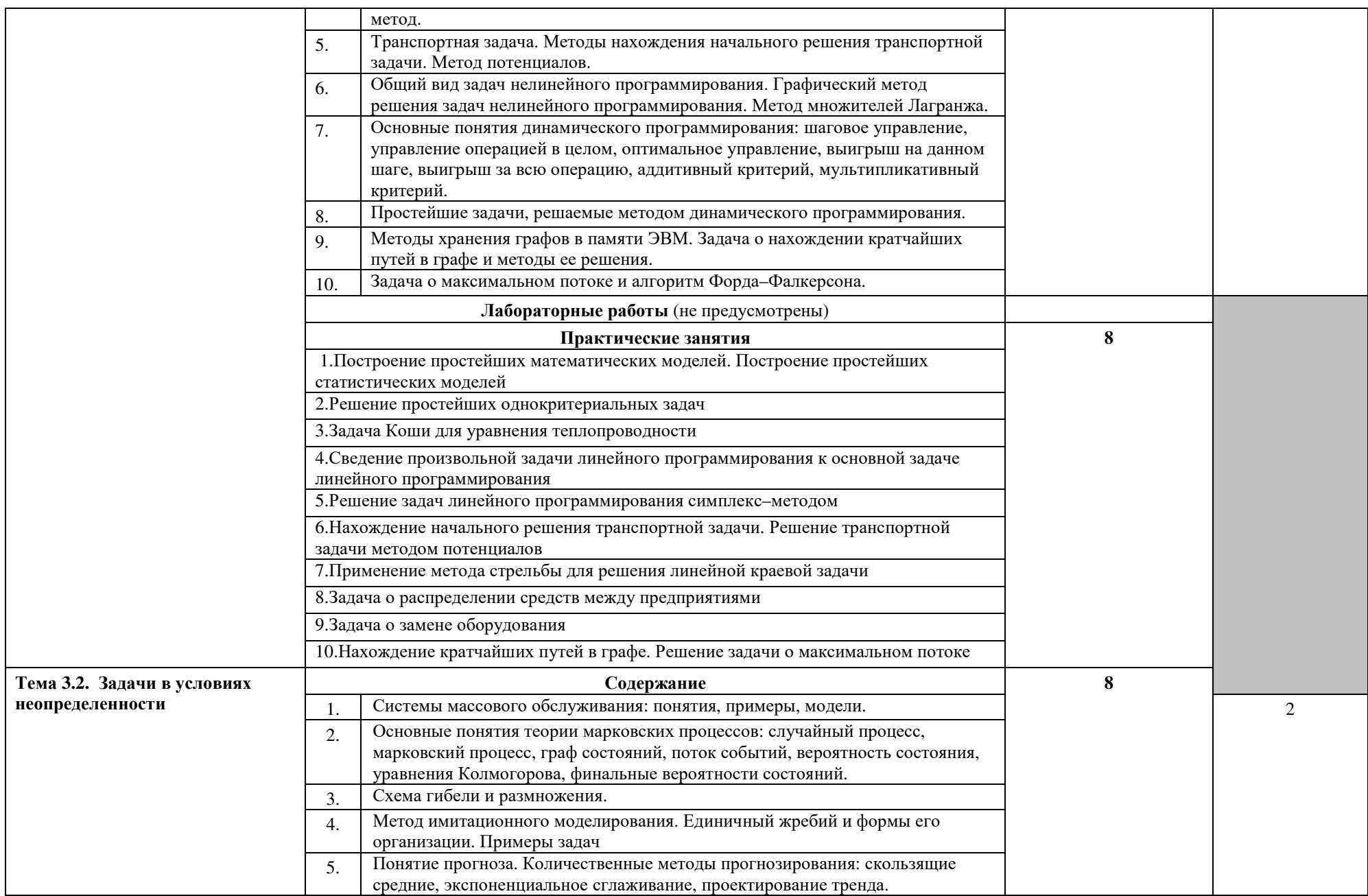

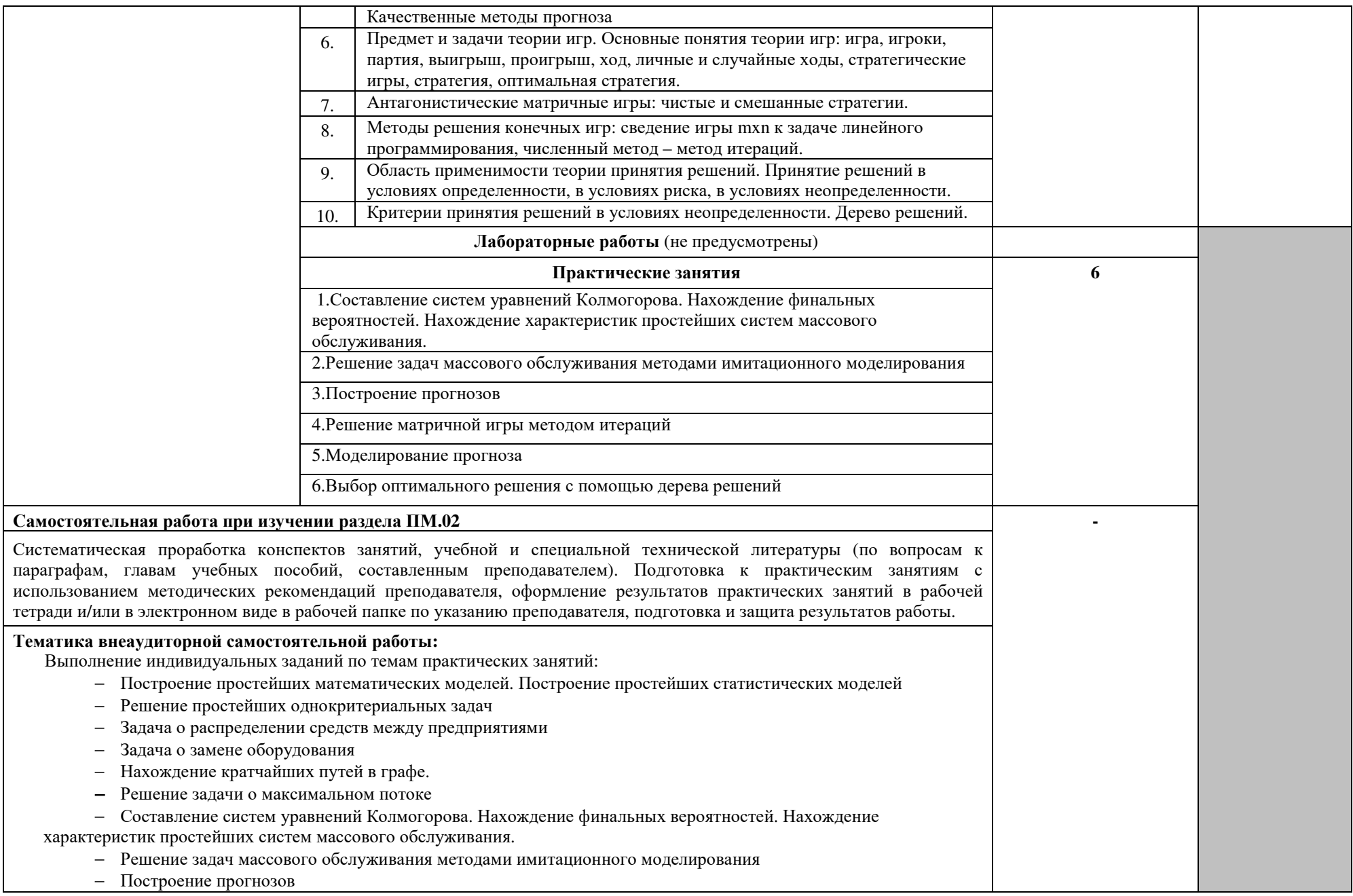

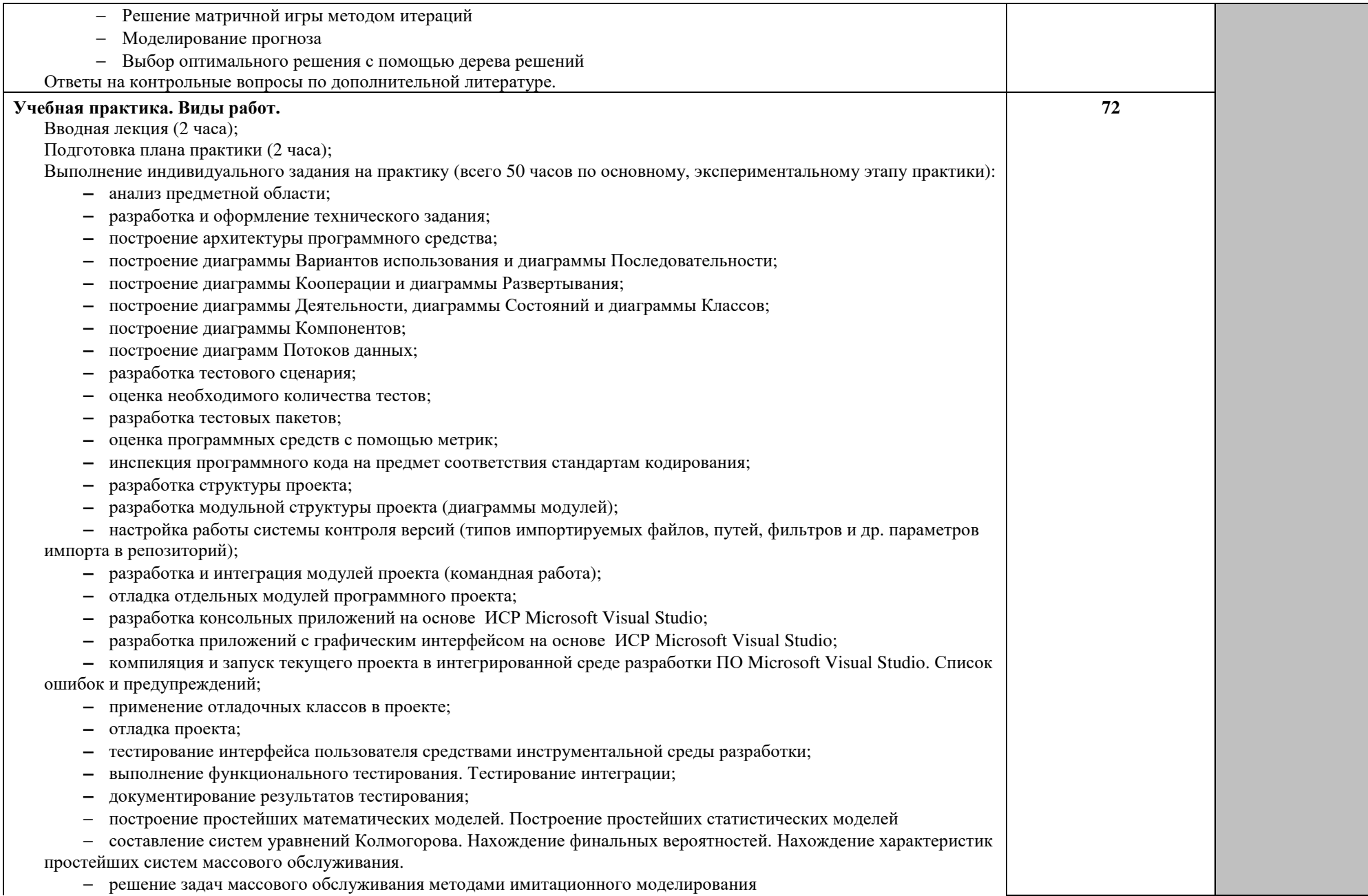

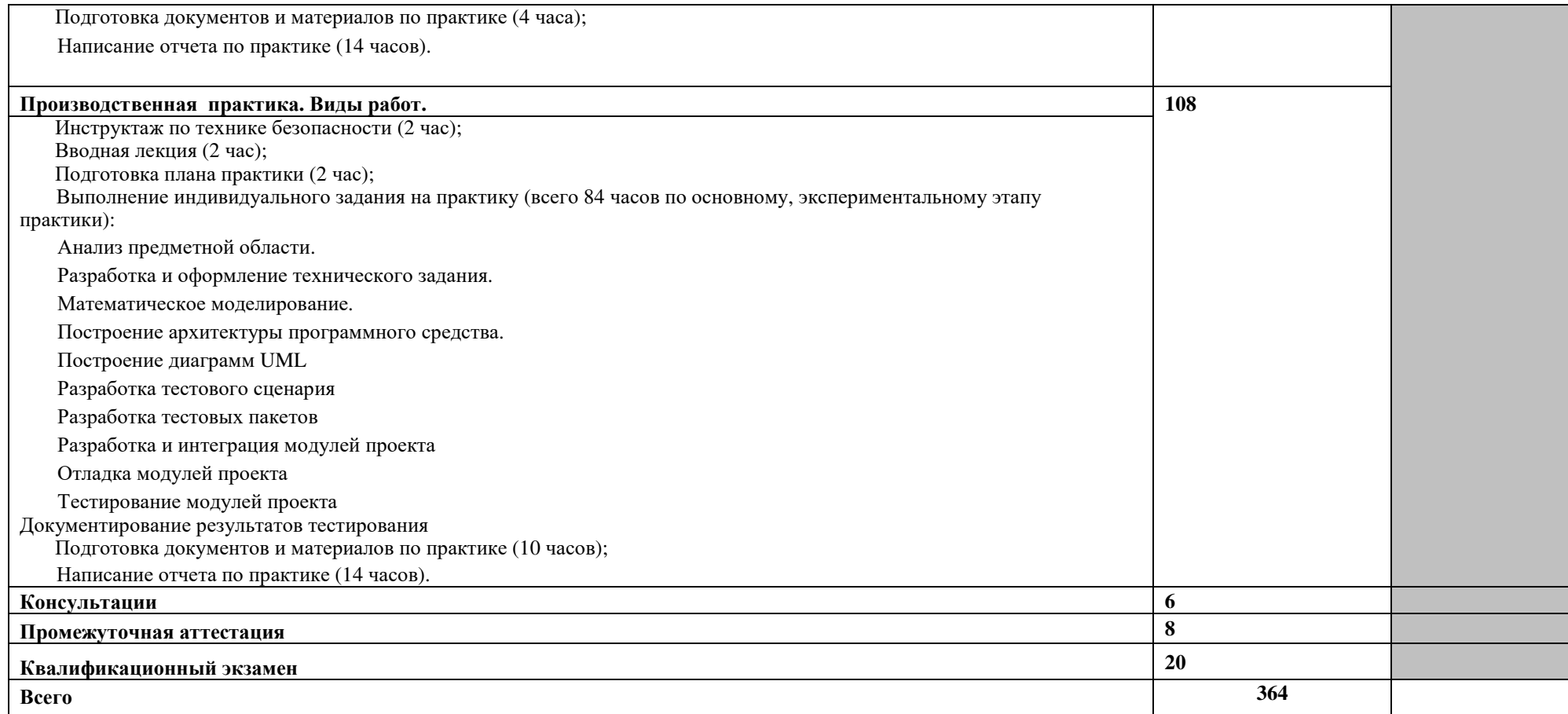

# Практическая подготовка обучающихся при реализации междисциплинарных курсов

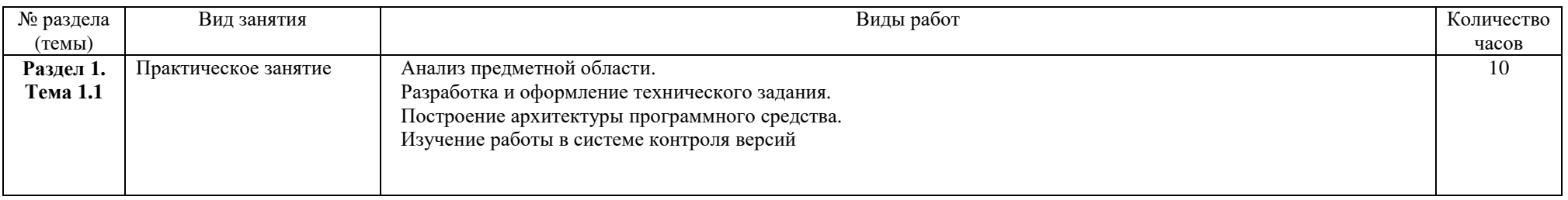

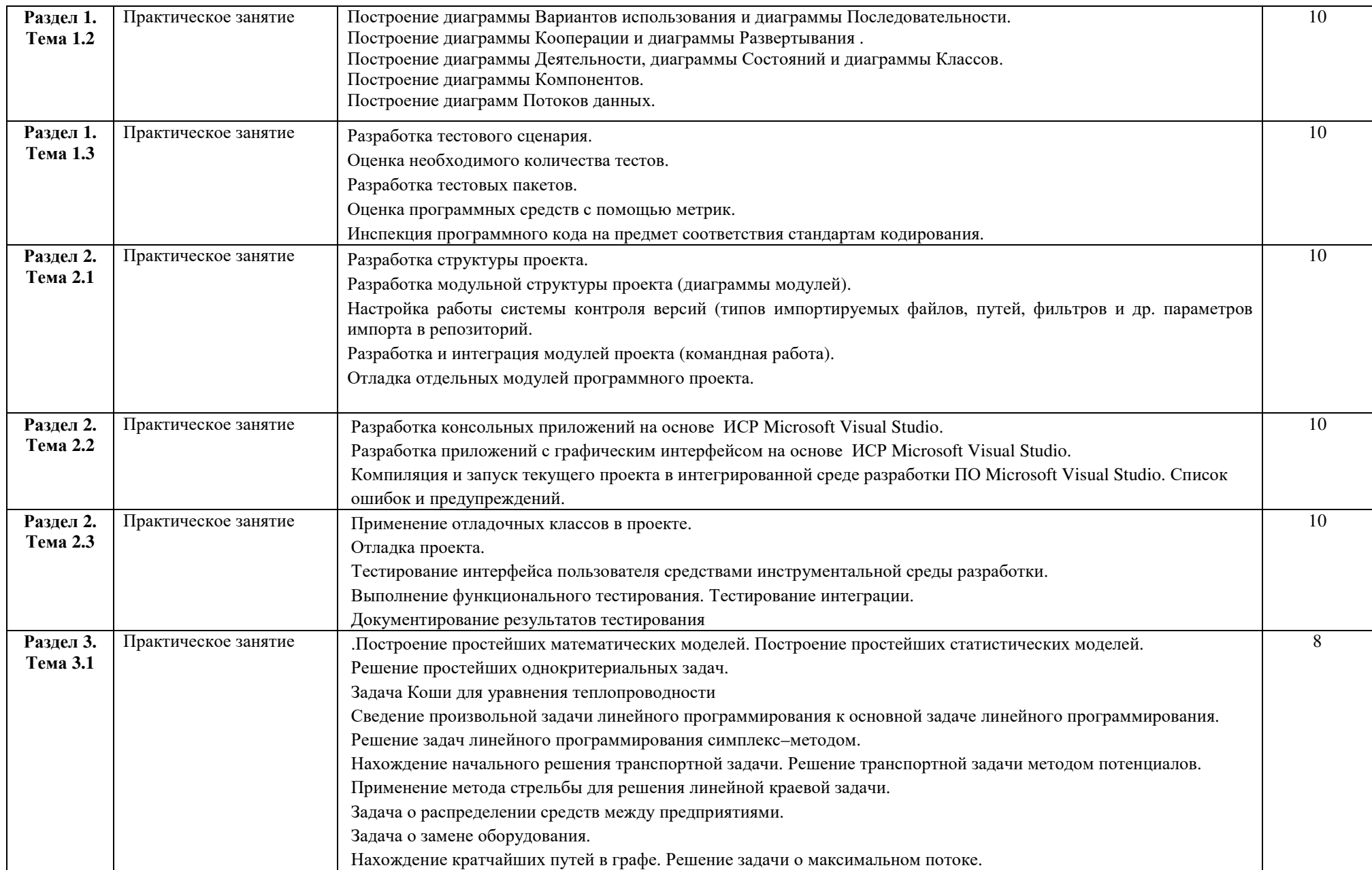

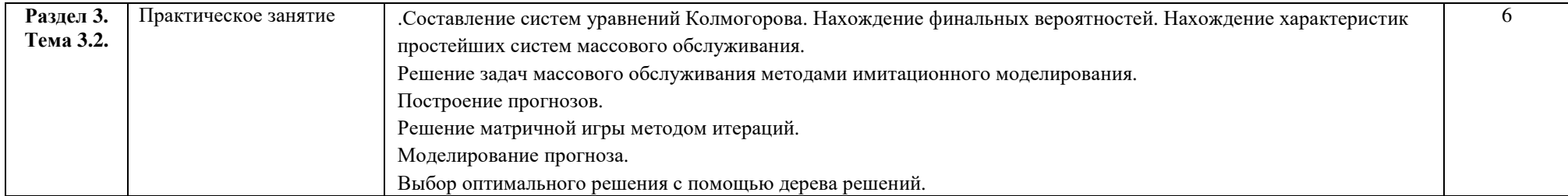

## Практическая подготовка обучающихся при реализации практики

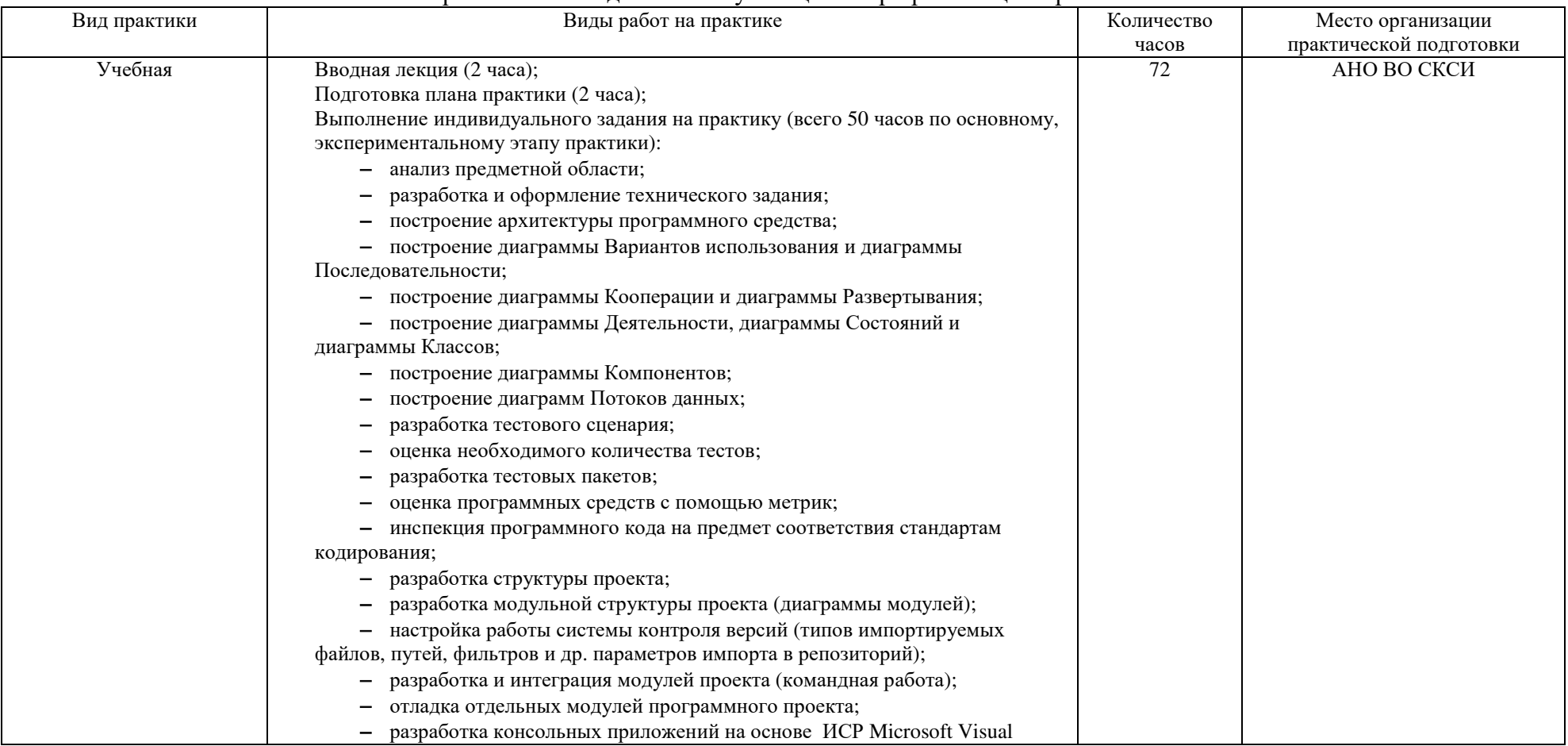

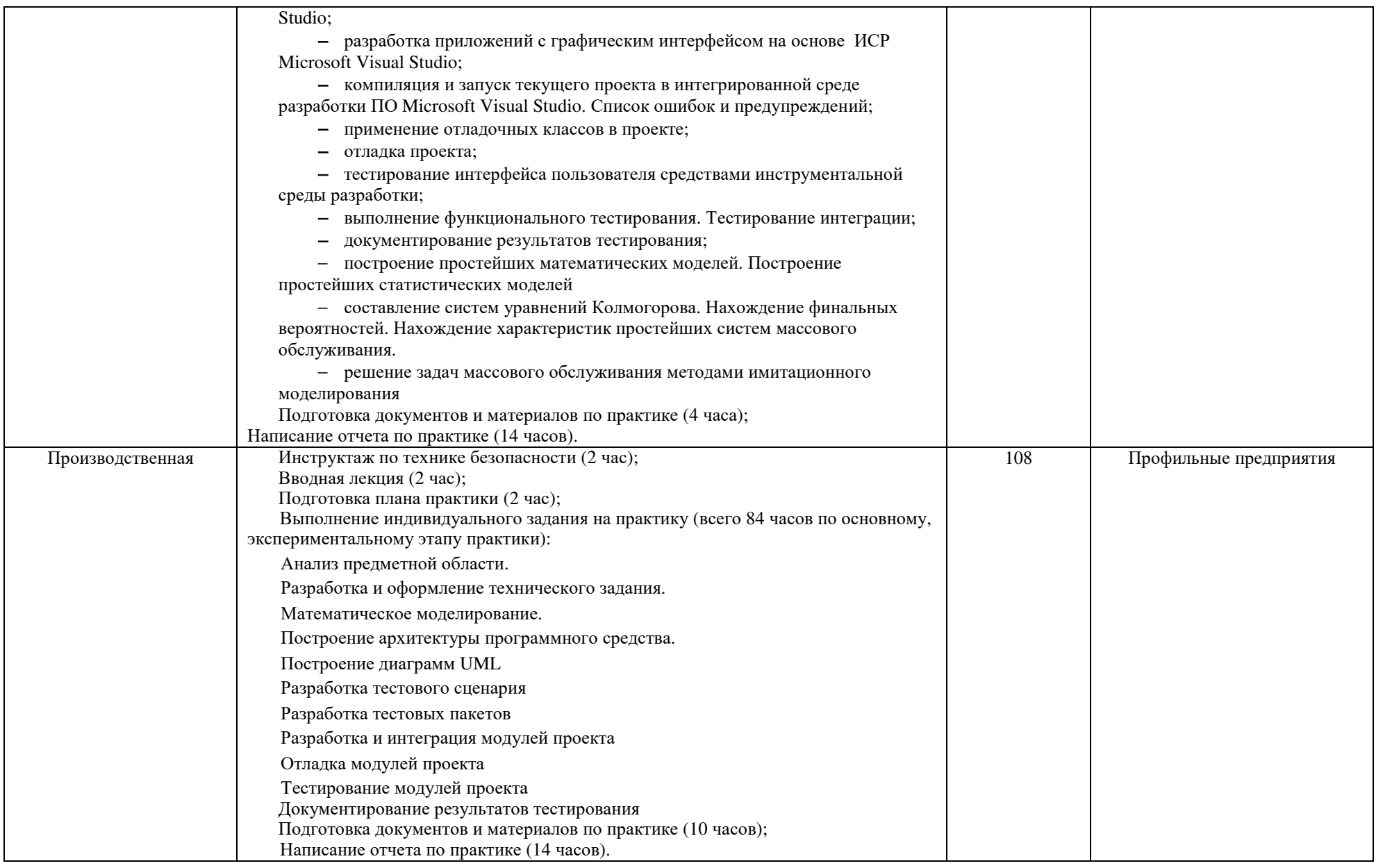

### **4. УСЛОВИЯ РЕАЛИЗАЦИИ ПРОФЕССИОНАЛЬНОГО МОДУЛЯ**

#### **4.1. Требования к минимальному материально-техническому обеспечению**

Реализация программы модуля предполагает наличие лаборатории Программного обеспечения и сопровождения компьютерных систем.

Оборудование лабораторий и рабочих мест лабораторий соответствует примерной образовательной программе.

Для практической подготовки – компьютерный класс с лицензионным программным обеспечением.

Оборудование учебного кабинета и рабочих мест кабинета – учебная мебель и средства обучения: проектор, ПК, экран, доска.

Оборудование лабораторий и рабочих мест лабораторий – учебная мебель и средства обучения: проектор, ПК, экран, доска, на рабочих местах компьютеры (рабочие станции), локальная сеть, выход в глобальную сеть.

Реализация профессионального модуля предполагает обязательную учебную и производственную практику.

Учебная практика реализуется на учебной базе института, учебных оборудованной компьютерами.

Производственная практика должна проводиться в организациях, направление деятельности которых соответствует профилю подготовки обучающихся.

Оборудование предприятий и технологическое оснащение рабочих мест производственной практики должно соответствовать содержанию деятельности и давать возможность обучающемуся получить практический опыт по осваиваемому виду деятельности с использованием современных технологий, материалов и оборудования.

### **4.2. Информационное обеспечение обучения Основные источники:**

1. Гагарина, Л. Г. Технология разработки программного обеспечения : учебное пособие / Л.Г. Гагарина, Е.В. Кокорева, Б.Д. Сидорова-Виснадул ; под ред. Л.Г. Гагариной. — Москва : ФОРУМ : ИНФРА-М, 2024. — 400 с. — (Среднее профессиональное образование). - ISBN 978-5-8199-0812-9. - Текст : электронный. - URL: https://znanium.ru/catalog/product/2136716

2.Гниденко, И. Г. Технология разработки программного обеспечения : учебное пособие для среднего профессионального образования / И. Г. Гниденко, Ф. Ф. Павлов, Д. Ю. Федоров. — 2-е изд., перераб. и доп. — Москва : Издательство Юрайт, 2024. — 248 с. — (Профессиональное образование). — ISBN 978-5-534-18131-9. — Текст : электронный // Образовательная платформа Юрайт [сайт]. URL: https://urait.ru/bcode/539215

### **Дополнительные источники:**

1. Зализняк, В. Е. Введение в математическое моделирование : учебное пособие для среднего профессионального образования / В. Е. Зализняк, О. А. Золотов. — Москва : Издательство Юрайт, 2024. — 133 с. — (Профессиональное образование). — ISBN 978-5-534-13307-3. — Текст : электронный // Образовательная платформа Юрайт [сайт]. — URL: https://urait.ru/bcode/543104

2. Казанский, А. А. Программирование на Visual C# : учебное пособие для среднего профессионального образования / А. А. Казанский. — 2-е изд., перераб. и доп. — Москва : Издательство Юрайт, 2024. — 192 с. — (Профессиональное образование). — ISBN 978-5-534-14130-6. — Текст : электронный // Образовательная платформа Юрайт [сайт]. — URL: https://urait.ru/bcode/538155

3. Подбельский, В. В. Программирование. Базовый курс С# : учебник для

19

среднего профессионального образования / В. В. Подбельский. — Москва : Издательство Юрайт, 2024. — 369 с. — (Профессиональное образование). — ISBN 978-5-534-11467-6. Текст : электронный // Образовательная платформа Юрайт [сайт]. URL: https://urait.ru/bcode/542233

4. Рейзлин, В. И. Математическое моделирование : учебное пособие для среднего профессионального образования / В. И. Рейзлин. — 2-е изд., перераб. и доп. — Москва : Издательство Юрайт, 2024. — 126 с. — (Профессиональное образование). — ISBN 978-5-534-15286-9. — Текст : электронный // Образовательная платформа Юрайт [сайт]. — URL: https://urait.ru/bcode/544669

5. Черткова, Е. А. Программная инженерия. Визуальное моделирование программных систем : учебник для среднего профессионального образования / Е. А. Черткова. — 3-е изд., испр. и доп. — Москва : Издательство Юрайт, 2024. — 146 с. — (Профессиональное образование). — ISBN 978-5-534-18094-7. — Текст : электронный // Образовательная платформа Юрайт [сайт]. URL: https://urait.ru/bcode/539955

> Библиотечно-информационный центр Северо-Кавказского социального института

### **Периодические издания:**

1. Прикладная информатика https://www.iprbookshop.ru/11770.html - Цифровой образовательный ресурс IPR SMART

## **4.3. Программное обеспечение**

Microsoft Windows; Microsoft Office Professional Plus 2019 или Яндекс 360 Microsoft Visio; Microsoft Visual Studio (WPF, ADO.NET Entity Framework, Xamarin); Microsoft SQL Server Express Edition; Microsoft SQL Server Management Studio; MySQL.

### **4.4. Базы данных, информационно-справочные и поисковые системы, Интернет-ресурсы**

*Базы данных (профессиональные базы данных)*  База данных IT специалиста – http://info-comp.ru/ *Информационно-справочные системы* Информационно-справочная система для программистов –http://life-prog.ru *Поисковые системы* Поисковая система Google https://www.google.ru Поисковая система Yandex https://www.yandex.ru Поисковая система Rambler http://www.rambler.ru *Электронные образовательные ресурсы* −Единая коллекция цифровых образовательных ресурсов – http://schoolcollection.edu.ru/ −Корпорация Майкрософт в сфере образования – https://www.microsoft.com/ruru/education/default.aspx −Научная электронная библиотека – http://www.elibrary.ru/ −Научная электронная библиотека «Киберленинка» – http://cyberleninka.ru/ −Национальный открытый университет Интуит – интернет университет

информационных технологий – http://www.intuit.ru/

- −Образовательный портал GeekBrains с доступом к онлайн-обучению (Learning Management System) и к курсам по четырем направлениям: программирование, дизайн, управление и маркетинг – https://university.geekbrains.ru/
- −Образовательная платформа ЮРАЙТ https://urait.ru/
- −Электронно-библиотечная система ZNANIUM https://znanium.com

### **4.4. Общие требования к организации образовательного процесса**

Обязательным условием допуска к учебной и производственной практике в рамках профессионального модуля «Осуществление интеграции программных модулей» является освоение теоретического курса в рамках профессионального модуля.

Перед изучением модуля обучающиеся изучают следующие дисциплины «Дискретная математика с элементами математической логики», «Теория вероятностей и математическая статистика», «Информатика», «Операционные системы и среды», «Информационные технологии», «Основы алгоритмизации и программирования», «Устройство и функционирование информационной системы», «Информационные технологии», «Архитектура аппаратных средств», «Введение в специальность», «Обеспечение качества функционирования компьютерных систем», «Внедрение и поддержка компьютерных систем».

### **4.5. Кадровое обеспечение образовательного процесса**

Реализация образовательной программы обеспечивается педагогическими работниками образовательной организации, а также лицами, привлекаемыми к реализации образовательной программы на условиях гражданско-правового договора, в том числе из числа руководителей и работников организаций, направление деятельности которых соответствует области профессиональной деятельности 06 Связь, информационные и коммуникационные технологии имеющих стаж работы в данной профессиональной области не менее 3 лет.

Квалификация педагогических работников образовательной организации должна отвечать квалификационным требованиям, указанным в профессиональном стандарте «Педагог профессионального обучения, профессионального образования и дополнительного профессионального образования», утвержденном приказом Министерства труда и социальной защиты Российской Федерации от 8 сентября 2015 г. № 608н.

Педагогические работники, привлекаемые к реализации образовательной программы, должны получать дополнительное профессиональное образование по программам повышения квалификации, в том числе в форме стажировки в организациях, направление деятельности которых соответствует области профессиональной деятельности 06 Связь, информационные и коммуникационные технологии, не реже 1 раза в 3 года с учетом расширения спектра профессиональных компетенций.

Доля педагогических работников (в приведенных к целочисленным значениям ставок), обеспечивающих освоение обучающимися профессиональных модулей, имеющих опыт деятельности не менее 3 лет в организациях, направление деятельности которых соответствует области профессиональной деятельности 06 Связь, информационные и коммуникационные технологии, в общем числе педагогических работников, реализующих образовательную программу, должна быть не менее 25 процентов.

### **5. КОНТРОЛЬ И ОЦЕНКА РЕЗУЛЬТАТОВ ОСВОЕНИЯ ПРОФЕССИОНАЛЬНОГО МОДУЛЯ (ВИДА ПРОФЕССИОНАЛЬНОЙ ДЕЯТЕЛЬНОСТИ)**

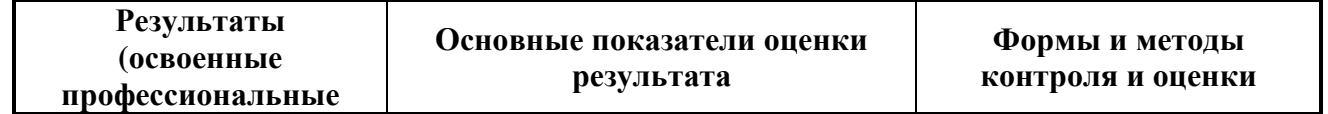

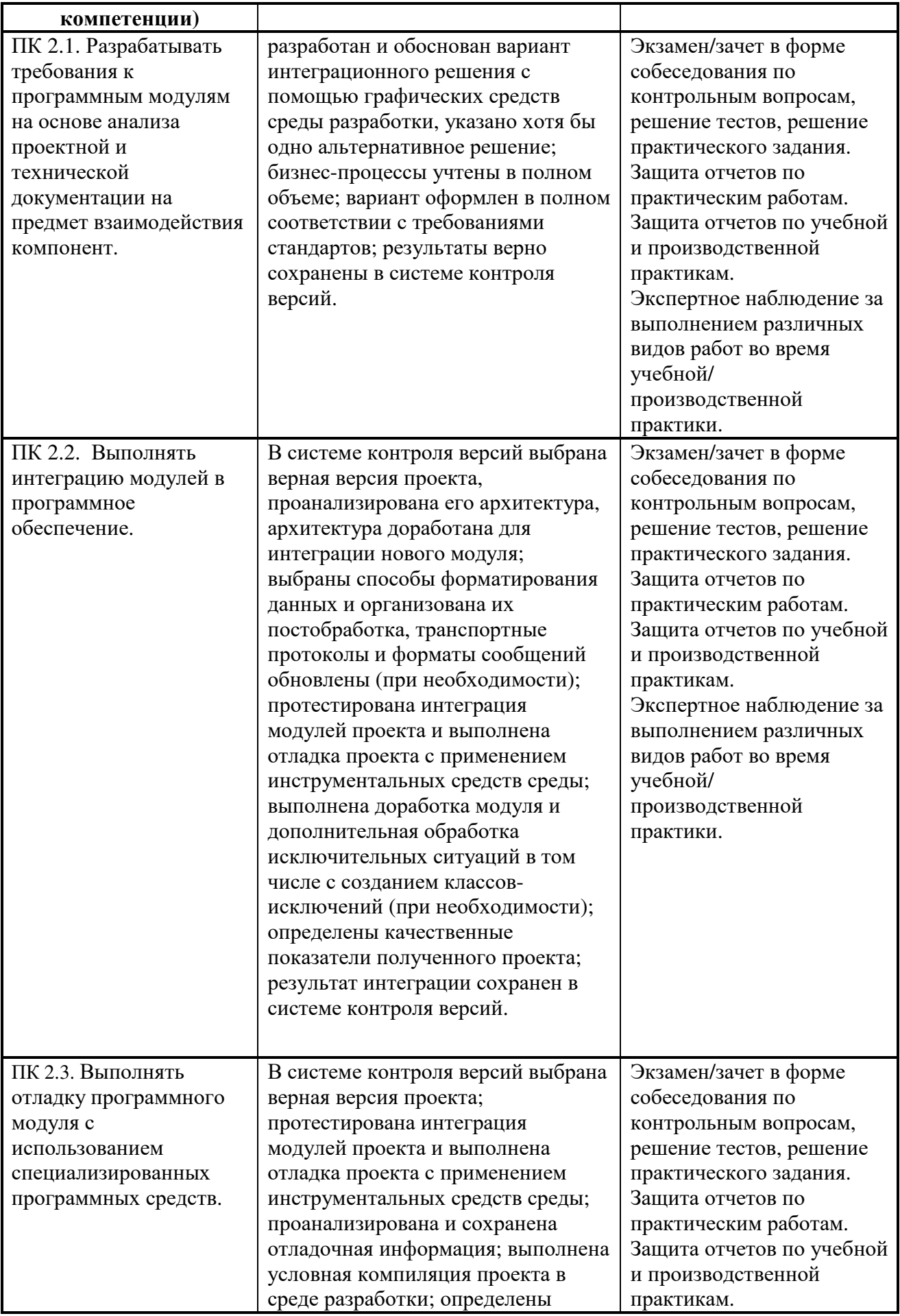

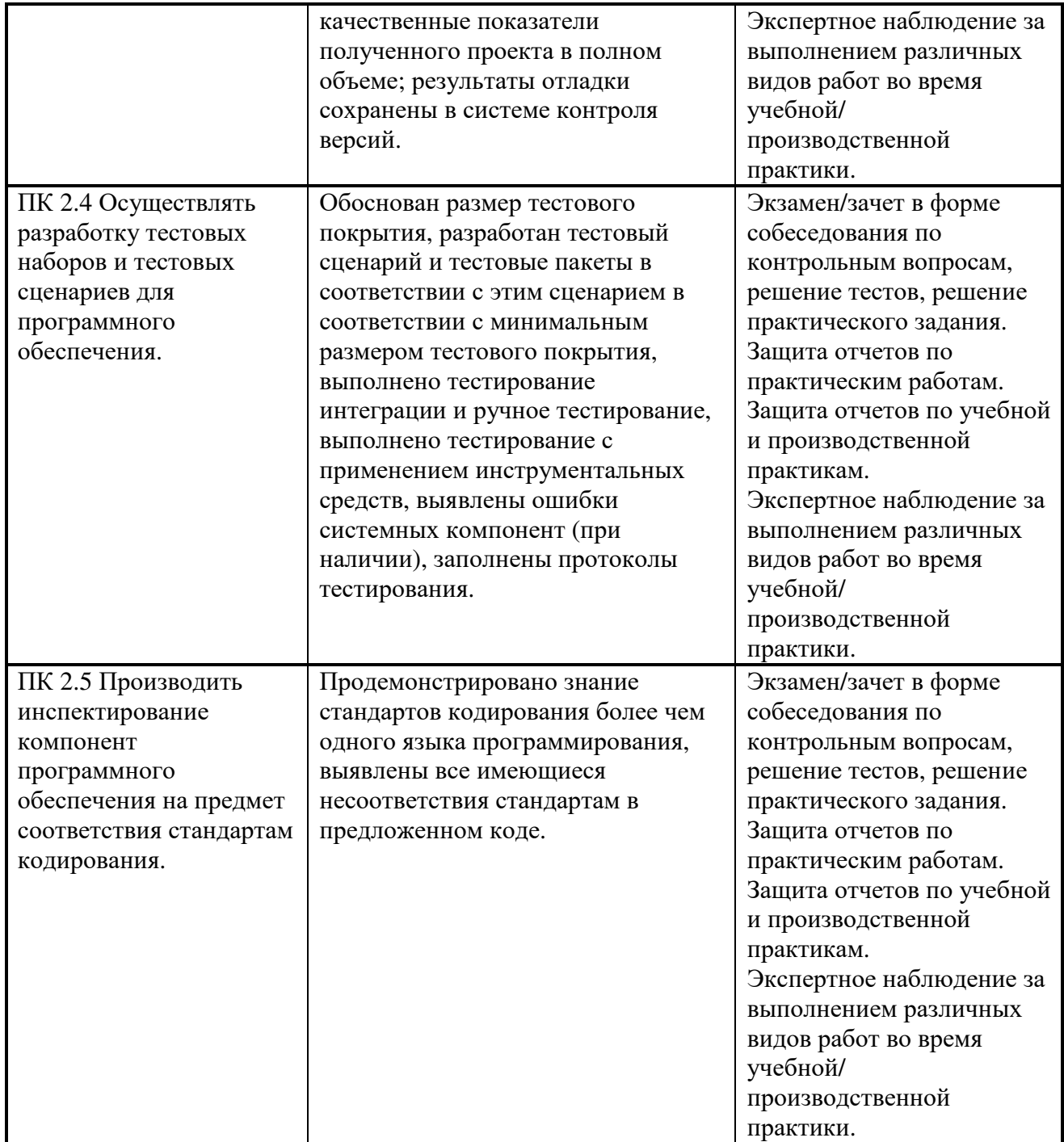

Формы и методы контроля и оценки результатов обучения должны позволять проверять у обучающихся не только сформированность профессиональных компетенций, но и развитие общих компетенций и обеспечивающих их умений.

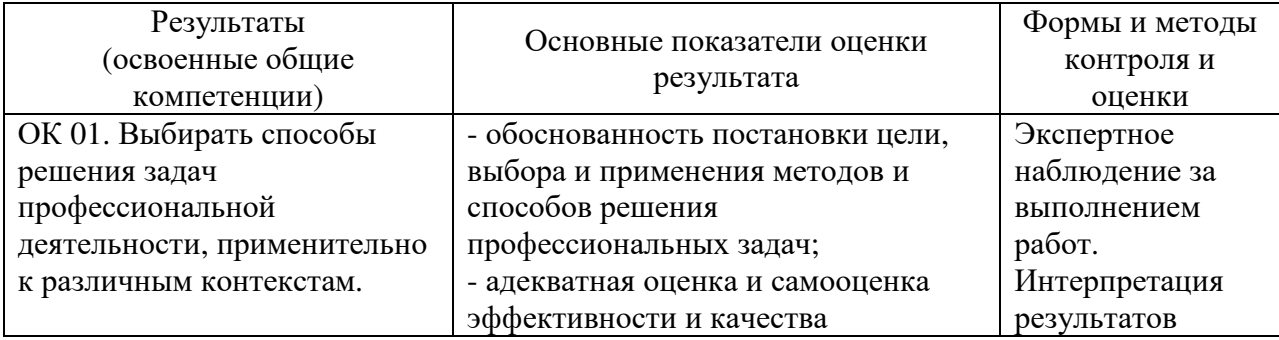

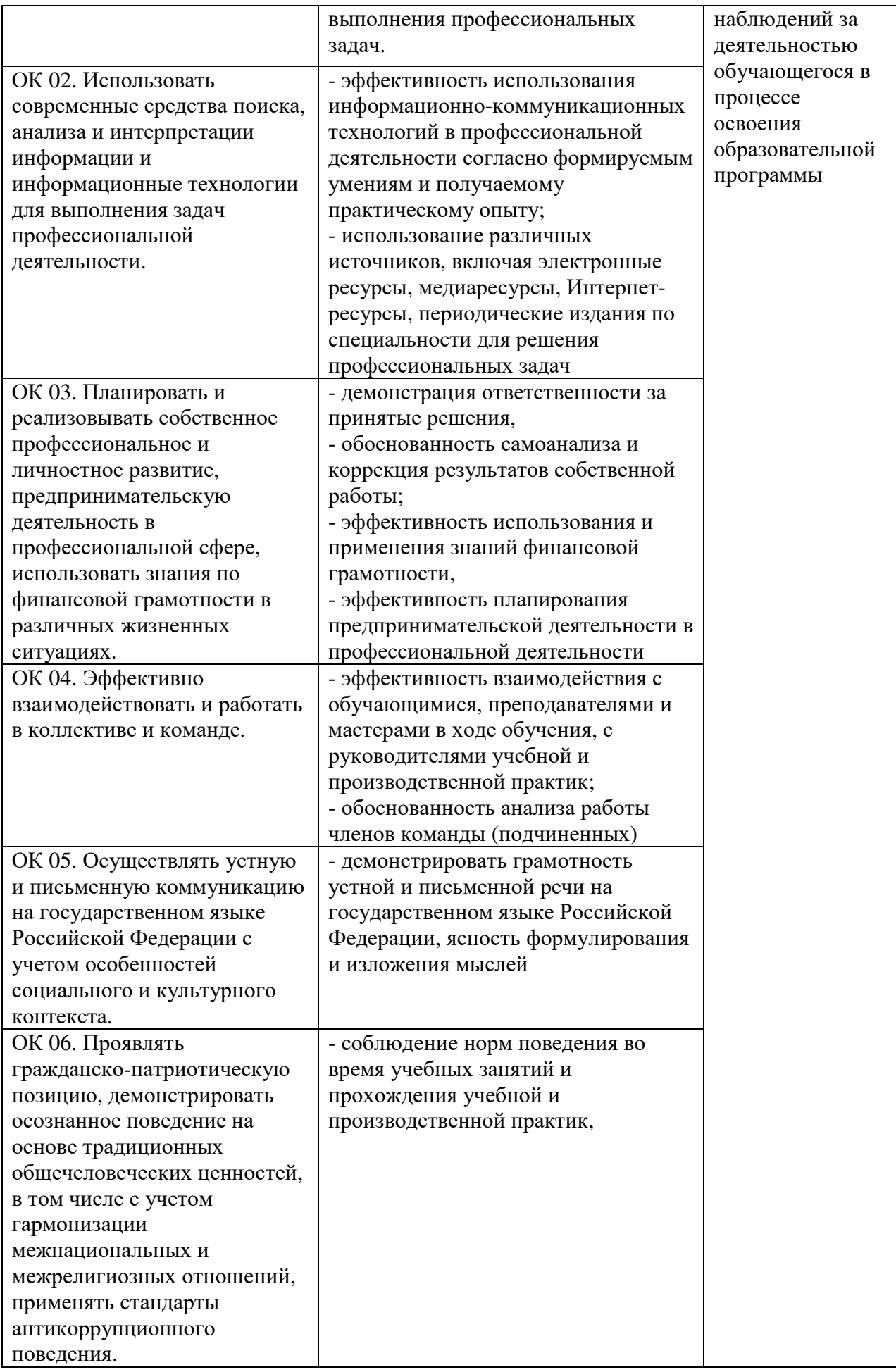

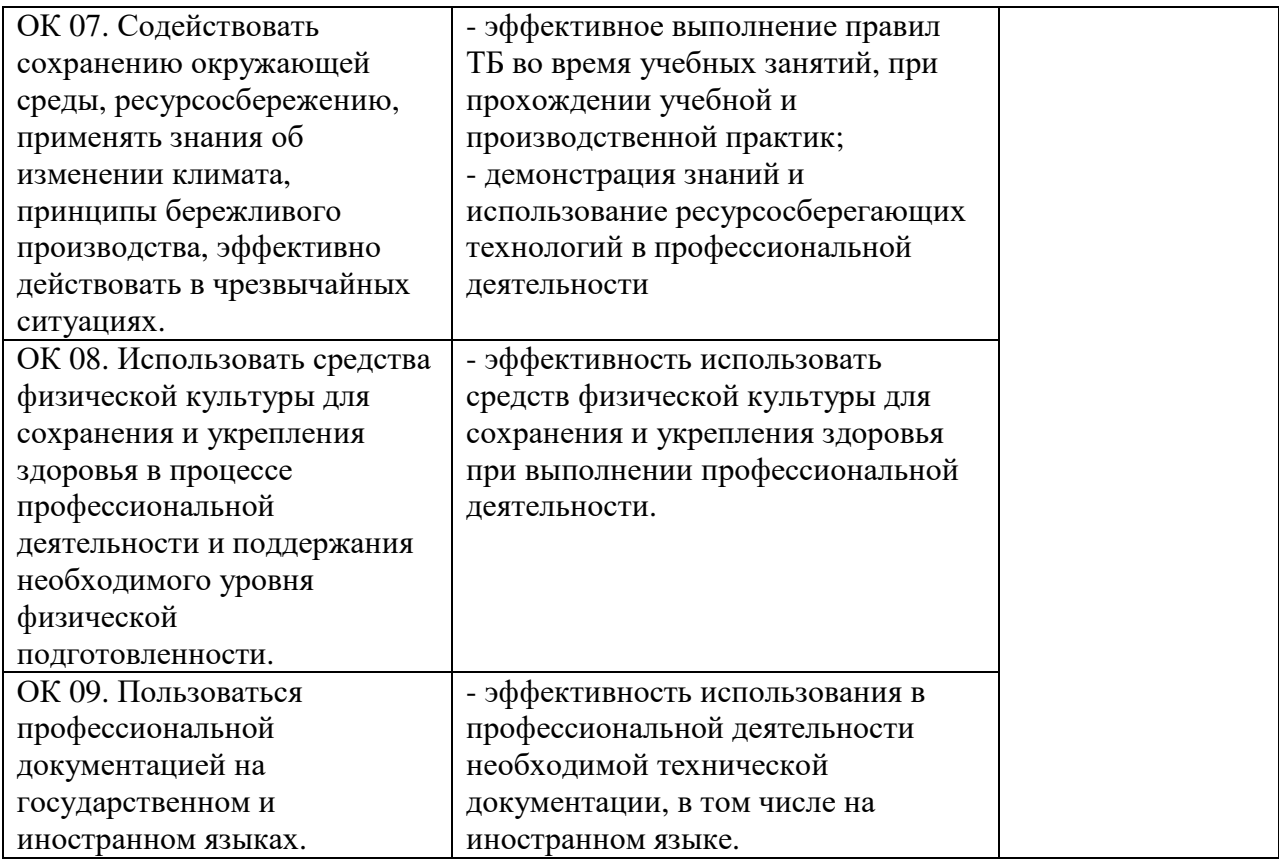

### **6. ОСОБЕННОСТИ ОСВОЕНИЯ ДИСЦИПЛИНЫ ЛИЦАМИ С ОГРАНИЧЕННЫМИ ВОЗМОЖНОСТЯМИ ЗДОРОВЬЯ**

Обучающимся с ограниченными возможностями здоровья предоставляются специальные учебники, учебные пособия и дидактические материалы, специальные технические средства обучения коллективного и индивидуального пользования, услуги ассистента (тьютора), оказывающего обучающимся необходимую техническую помощь, а также услуги сурдопереводчиков и тифлосурдопереводчиков.

Освоение дисциплины обучающимися с ограниченными возможностями здоровья может быть организовано совместно с другими обучающимися, а также в отдельных группах.

Освоение дисциплины обучающимися с ограниченными возможностями здоровья осуществляется с учетом особенностей психофизического развития, индивидуальных возможностей и состояния здоровья.

В целях доступности получения высшего образования по образовательной программе лицами с ограниченными возможностями здоровья при освоении дисциплины обеспечивается:

1) для лиц с ограниченными возможностями здоровья по зрению:

– присутствие тьютора, оказывающий студенту необходимую техническую помощь с учетом индивидуальных особенностей (помогает занять рабочее место, передвигаться, прочитать и оформить задание, в том числе, записывая под диктовку),

– письменные задания, а также инструкции о порядке их выполнения оформляются увеличенным шрифтом,

– специальные учебники, учебные пособия и дидактические материалы (имеющие крупный шрифт или аудиофайлы),

– индивидуальное равномерное освещение не менее 300 люкс,

– при необходимости студенту для выполнения задания предоставляется увеличивающее устройство;

2) для лиц с ограниченными возможностями здоровья по слуху:

– присутствие ассистента, оказывающий студенту необходимую техническую помощь с учетом индивидуальных особенностей (помогает занять рабочее место, передвигаться, прочитать и оформить задание, в том числе, записывая под диктовку),

– обеспечивается наличие звукоусиливающей аппаратуры коллективного пользования, при необходимости обучающемуся предоставляется звукоусиливающая аппаратура индивидуального пользования;

– обеспечивается надлежащими звуковыми средствами воспроизведения информации;

3) для лиц с ограниченными возможностями здоровья, имеющих нарушения опорнодвигательного аппарата:

– письменные задания выполняются на компьютере со специализированным программным обеспечением или надиктовываются тьютору;

– по желанию обучающегося задания могут выполняться в устной форме.

Программа составлена в соответствии с требованиями ФГОС СПО по специальности 09.02.07 «Информационные системы и программирование».